# Camfora: oblivious robot coordination simulator

• Liang Nan Dong

- What is this?
	- Simulation of **mobile, autonomous robots** and how they can **coordinate**  even if they **can't communicate** and **don't remember anything**.
- Why is this interesting?
	- Theory of computation: can we do it?
	- Mobile geometry
	- Practical considerations: do more with less
	- It's fun!

### Contents

- The mobile robots problem
- Previous work
- Motivation
- The Camfora simulator
- Discussion

### Autonomous humans

- Think of a person, trying to go somewhere, they have to do these things:
	- See/hear/touch surroundings
	- Understand what they're seeing/hearing
	- Think and decide what to do
	- Act on the decision

### Autonomous robot

- An autonomous robot also has to be able to do these things:
	- **Sensing**: like camera, lidar, compass, gyro, GPS…
	- **Recognition**: understand it's a car, it's a person
	- **Computation**
	- **Output**: adjust power, steering, signals

 $G$   $\widehat{L}$ 

# Mobile robot model

- In our theoretical model, it's simplified:
	- *LOOK*: get information from surroundings
	- (understanding is assumed to be perfect)
	- COMPUTE: decide a goal to move to
	- MOVE to the decided point

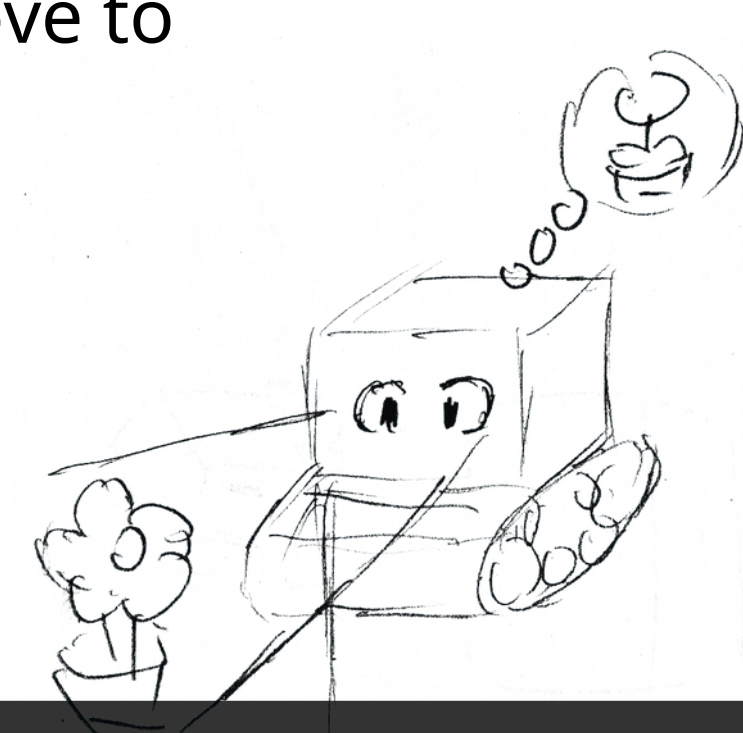

# Mobile robot model

• In this model they run in stages

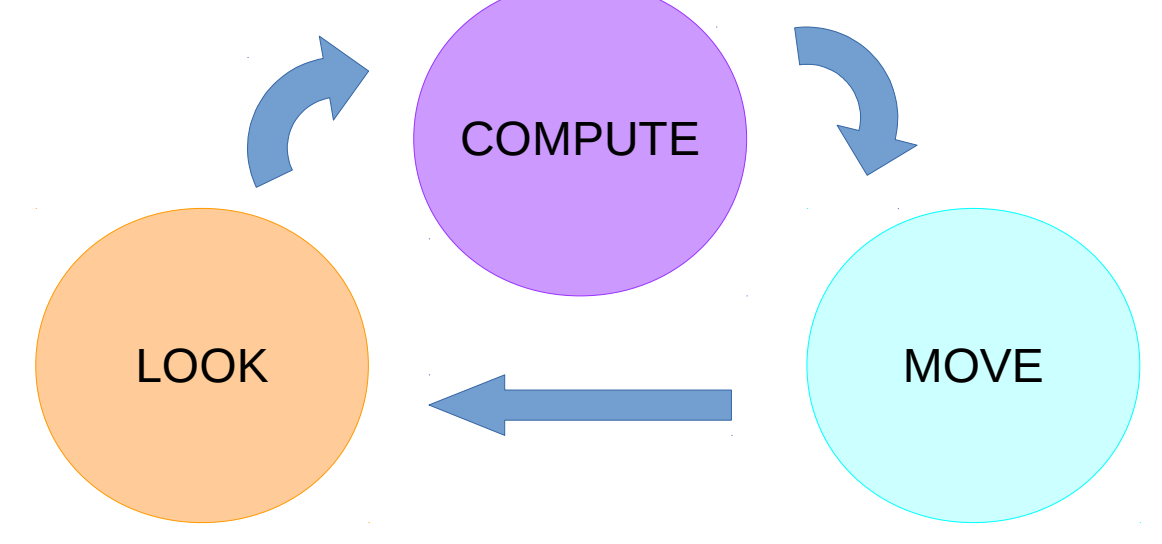

- Additionally,
	- Robots are sizeless
	- And oblivious (have no memory)

# Variations - capabilities

- Different conditions the robots are under
- Including how much resources they have
	- Coordinate systems: (dis)agreement on distance, orientation
	- Vision: range, obstruction, multiplicity detection
	- Memory: oblivious, constant, limited, unlimited
	- Movement: rigid, minimal/maximal distance
	- Communications: lights / no lights
	- Power: unlimited/limited
	- and so on...

### Variations – disturbances

- Faults
- Add/remove
- Self-stablization

### Variations – time

- Robots also run on a schedule
- Usually thought as controlled by a central "**scheduler**"
- (something about wi-fi High Performance Browser Networking Ilya Grigorik )

### Contents

- The mobile robots problem
- Previous work
- Motivation
- The Camfora simulator
- Discussion

### CORDA simulator

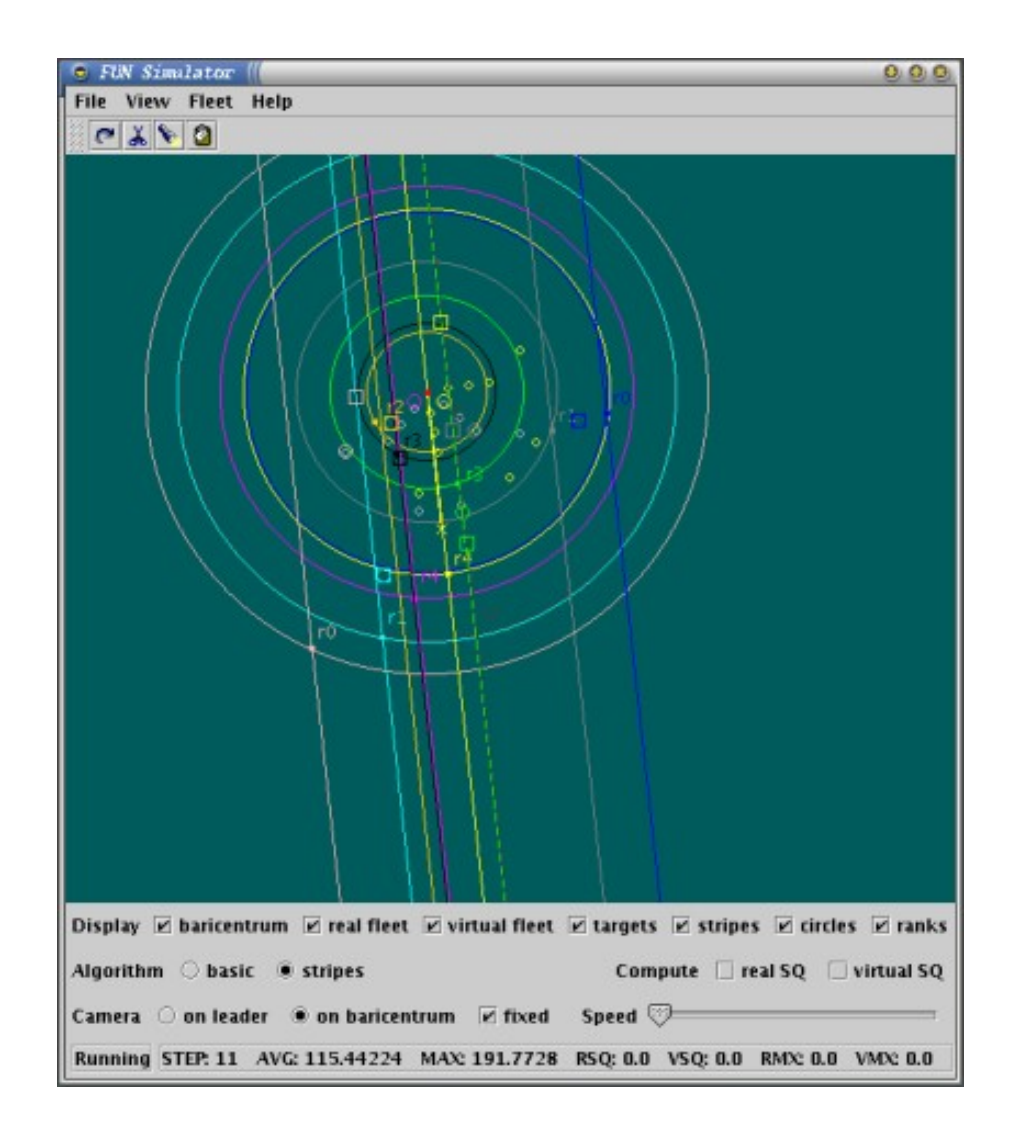

# Sycamore

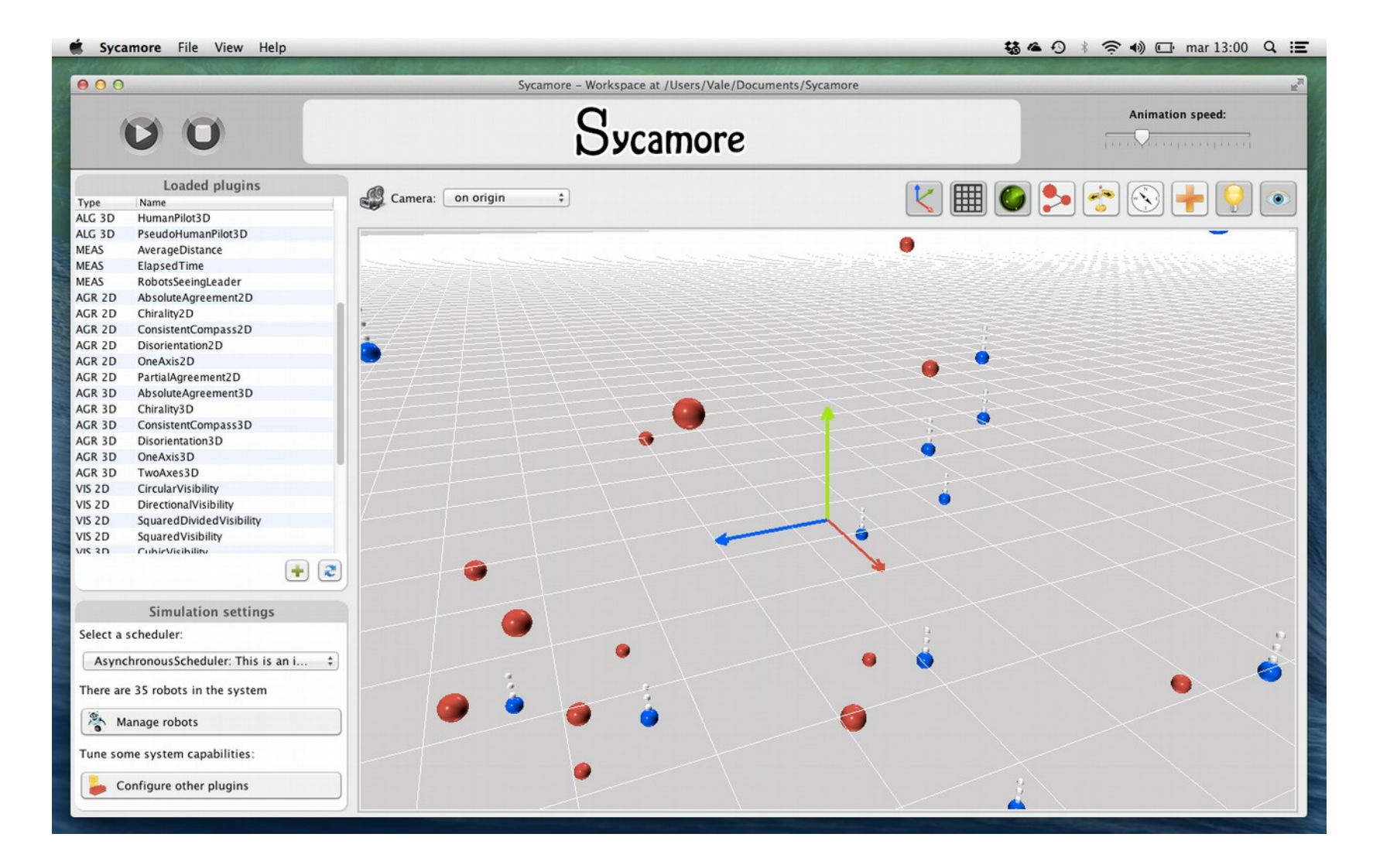

### Contents

- The mobile robots problem
- Previous work
- Motivation
- The Camfora simulator
- Discussion

### Motivation

- Sycamore is great, but...
	- You need to download Java to run it, and also need the JDK to build on it
	- It isn't interactive
- Want something that
	- Easier to run and develop
	- Is interactive
	- Is extensible

# Motivation (cont.)

- Rich Internet Application (fat client)
- Wants something that
	- Fast to download
	- Smooth animations
	- (running outside the browser would be nice, too)

### Contents

- The mobile robots problem
- Previous work
- Motivation
- The Camfora simulator
- Discussion

# Design: UI

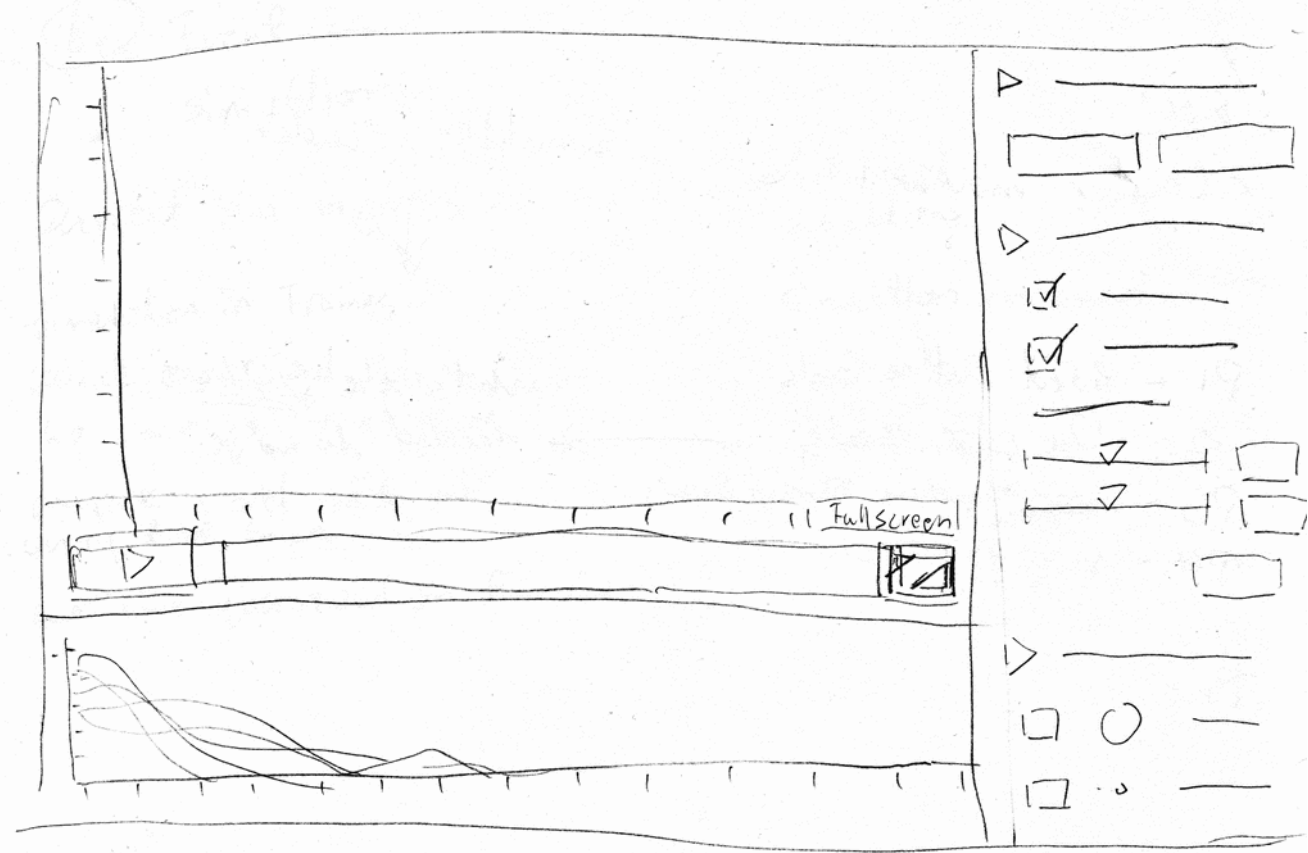

- Embed in web page, or take full window
- Use sidebar for commands

# Design: UI

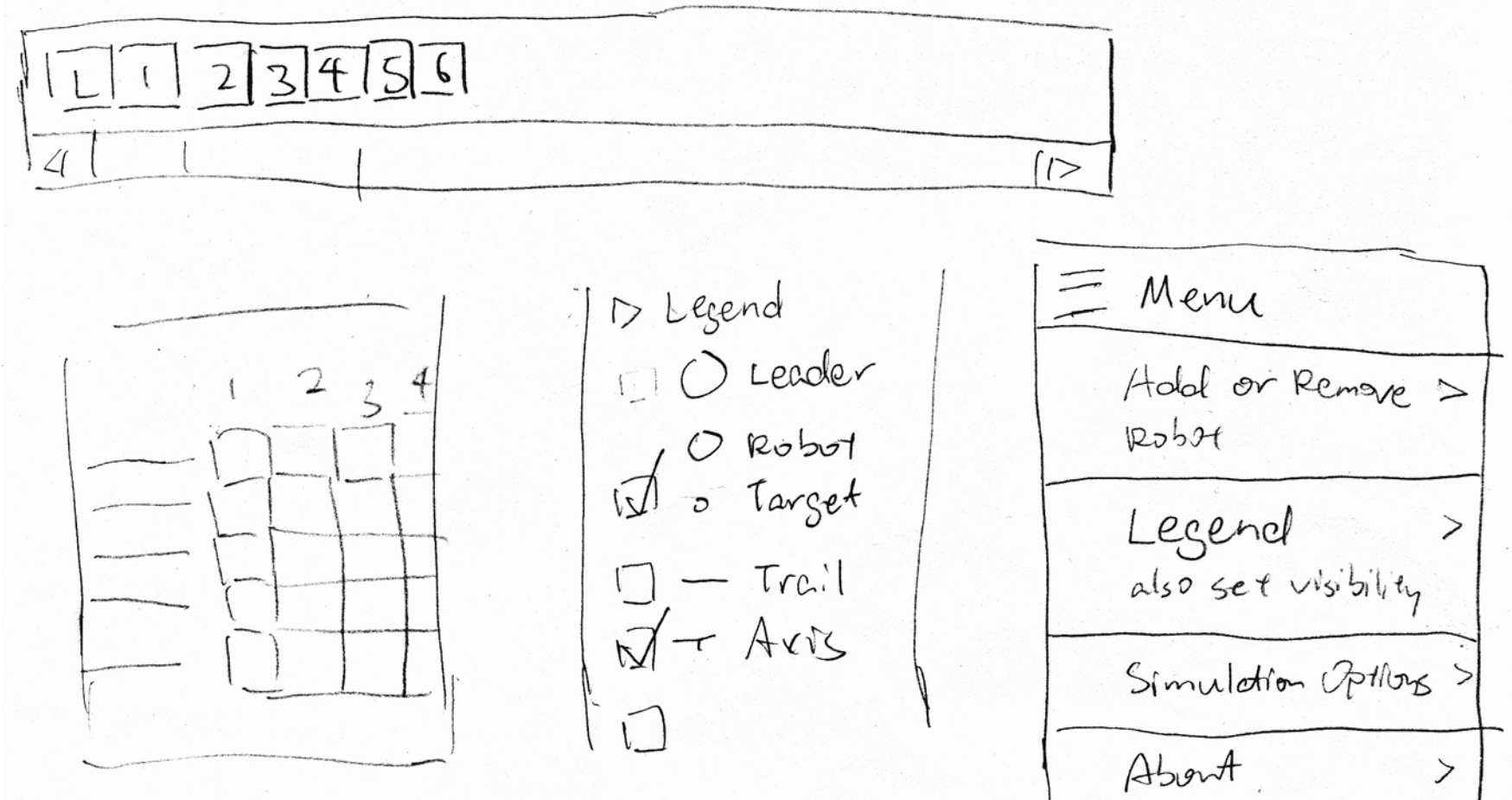

- Sidebar collapses on mobile
- Exploration of command palette

 $\circledcirc$ 

# Design: Visualization

• Visualizing movement:

Axes, trails

- Goals
- Algorithm specific visualization: to be implemented separately.

# Implementation

- Using JavaScript
- Dependencies:
	- D3 : visualization library, lots of useful tools
	- Glmatrix: vector mathematics without creating lots of temporary objects
	- Rollup: compile JavaScript-of-tonight modules into JavaScript-of-today
- Using ES6 modules, rest is ES5
- Tries to avoid temporary objects every frame (not always successful)

# Implementation – Architecture

- Model (simulation)
- View (renderer & UI)
	- Currently: Scalable Vector Graphic
	- Decoupled renderer: SVG, HTML+CSS, OpenGL…
	- Or running without graphics
- Controller (environment & API)
	- Drives simulation
	- Allows running fast or slowly

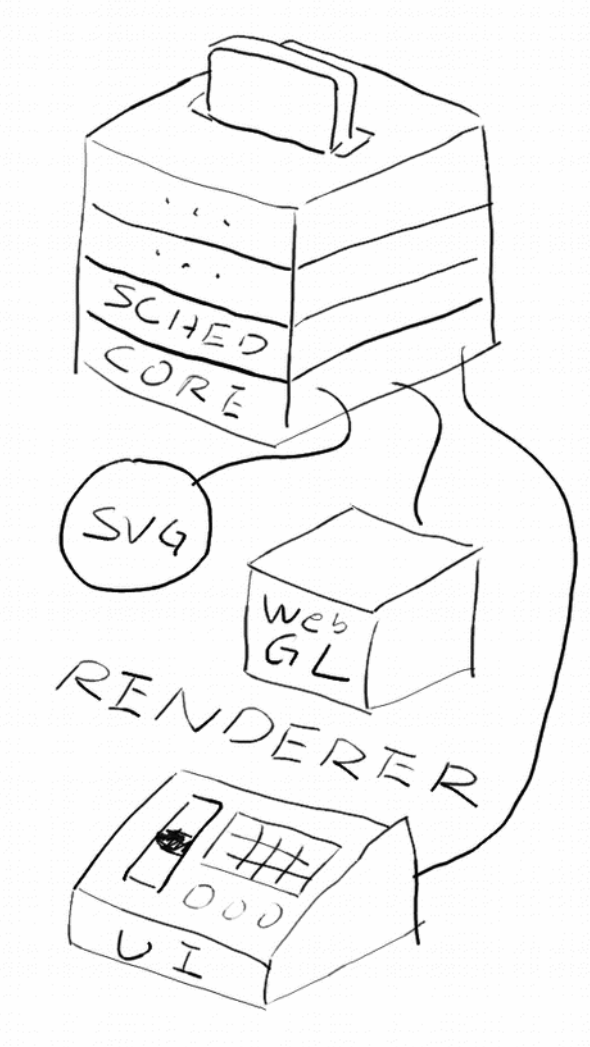

# Implementation – Event loop

- Basic event loop:
	- Handle events
	- Update game world
	- Render visuals (and audio)
	- Repeat

# Inside the update function

- Update simulation time
- Calculate new positions
- Check state changes
- Do LOOK and COMPUTE
	- Plugins as filters on LOOK result
- Render and update UI

# Implementation – Event loop

- In browsers you're living in somebody else's event loop.
- So it's important for performance not to write to the DOM during layout
	- (avoid write-read hazard)
- Using RequestAnimationFrame instead of SetInterval / setTimeout for more efficient animation

#### Demo

### Contents

- The mobile robots problem
- Previous work
- Motivation
- The Camfora simulator
- Discussion

### Discussion

- Turns out avoiding Java doesn't entirely avoid problems arising with complexity
	- Once it gets complex, browser no longer suitable as Integrated Development Environment
	- Still depend on libraries, build-tools
- JavaScript modules and packages is confusing

### Future Work

# References

- Gervasi, V. and Prencipe, G., 2004. Coordination without communication: the case of the flocking problem. Discrete Applied Mathematics, 144(3), pp.324-344.
- Gervasi, V. and Prencipe, G., 2003, October. Robotic cops: The intruder problem. In Systems, Man and Cybernetics, 2003. IEEE International Conference on (Vol. 3, pp. 2284-2289). IEEE.
- VOLPI, V., 2013. Sycamore-2D/3D Mobile Robots simulation environment.

#### • Slides:

[http://kakuradystati](http://kakuradystatic.nfshost.com/files/2016/camforajs/) [c.nfshost.com/files/](http://kakuradystatic.nfshost.com/files/2016/camforajs/) [2016/camforajs/](http://kakuradystatic.nfshost.com/files/2016/camforajs/)

● Code:

[https://github.com/](https://github.com/Kakurady/camforajs) [Kakurady/camforajs](https://github.com/Kakurady/camforajs)

• Best wishes on your exams!

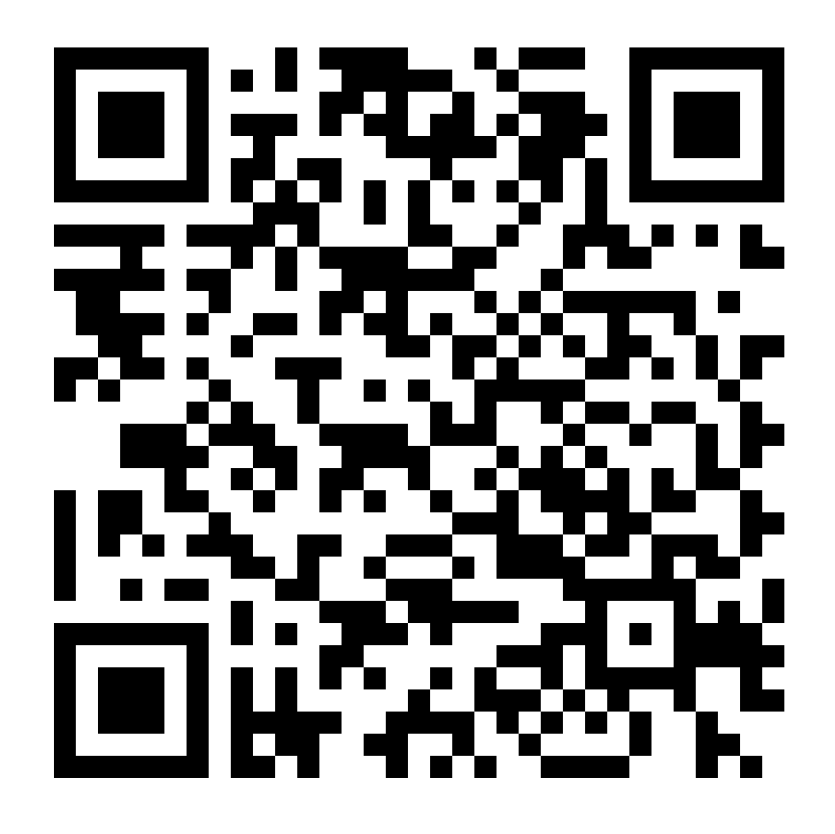